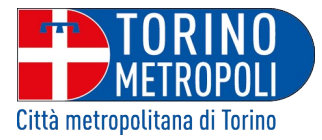

## ESITI DI GARA (EX ART. 98 DEL D.LGS. 50/2016)

## **OGGETTO: INTERVENTO DI MANUTENZIONE STRAORDINARIA SULLE PIANTE DELLA VIABILITÀ 2. (PROG. 505/2019) PROCEDURA APERTA ID – SINTEL 115646207 CUP J77H19001120003 - LOTTO N° 1 – U.O. 6 (C.I.G. 8039237C3B ) - LOTTO N° 2 – U.O. 7 (C.I.G. 8039248551) - LOTTO N° 3 – U.O. 8 (C.I.G. 8039265359 ) - LOTTO N° 4 – U.O. 9 (C.I.G. 8039274AC4) - LOTTO N° 5 – U.O. 10 (C.I.G. 8039287580)**

ESTREMI DEL PROVVEDIMENTO DI APPROVAZIONE OPERAZIONI DI GARA E DI AGGIUDICAZIONE DEFINITIVA: Determinazione della dirigente della Direzione Centrale Unica Appalti e Contratti **DD. n. 600** del 20/02/2020 (repertorio della struttura RA3 n. 14).

**Aggiudicatari**:

**- LOTTO N° 1 – U.O. 6: ICEF SRL- CON SEDE IN VIALE GIOVANNI XXIII, N. 34 – 10092 BEINASCO – C.F./P. I.V.A. 04108590011;**

**- LOTTO N° 2 – U.O. 7: MASSUCCO COSTRUZIONI SRL - CON SEDE IN VIA GENOVA, N. 122 – CUNEO - 12100 - C.F./P. I.V.A. 02558160046 ;**

**- LOTTO N° 3 – U.O. 8: ICE GREEN SOCIETÀ COOPERATIVA- CON SEDE VIA DROVETTI, N. 1 – 10138 – TORINO - C.F. 06527450156 - P.IVA. 10574280011;**

**- LOTTO N° 4 – U.O. 9: ICE GREEN SOCIETÀ COOPERATIVA- CON SEDE VIA DROVETTI, N. 1 – 10138 – TORINO - C.F. 06527450156 - P.IVA. 10574280011;**

**- LOTTO N° 5 – U.O. 10: G.S. SERVICE S.R.L., CON SEDE IN STRADA DEL DROSSO N. 205, TORINO – 10135 - C.F./P. I.V.A. 0566420010.**

Per la visualizzazione del testo della determinazione di aggiudicazione è necessario accedere al portale:

http://www.cittametropolitana.torino.it/istituzionale/albo\_pretorio\_online.shtml.

 La Responsabile Ufficio Appalti Lavori Pubblici e S.U.A. Dott.ssa Antonella Damico f.to digitalmente